**CS 603 Exam 1 Spring 2008 Name \_\_\_\_\_\_\_\_\_\_\_\_\_\_**

1. Show that this grammar is ambiguous by drawing two parse trees that generate the same string.

 $S \rightarrow X$ | Y  $X \rightarrow a X b \mid aa$  $Y \rightarrow aaYb \mid b$ 

2. Draw a diagram that illustrates the internal representation of this S-expression:  $(a (b c) d () (e ((f g) h (i) j)))$ 

3. Write an unambiguous context-free grammar that generates S-expressions that contain only the symbol x. For example,  $(x (x x) x () (x ((x x) x (x)))$ . Your production rules may use concatenation and |, but not other extended BNF operations.

4. Suppose we give Impcore a new primitive function && which implements binary short-circuit AND. So the expression  $(\&& x y)$  in Impcore should be equivalent to x&&y in C or C++ or Java. Define the && function by completing these two Impcore-style natural operational semantics rules.

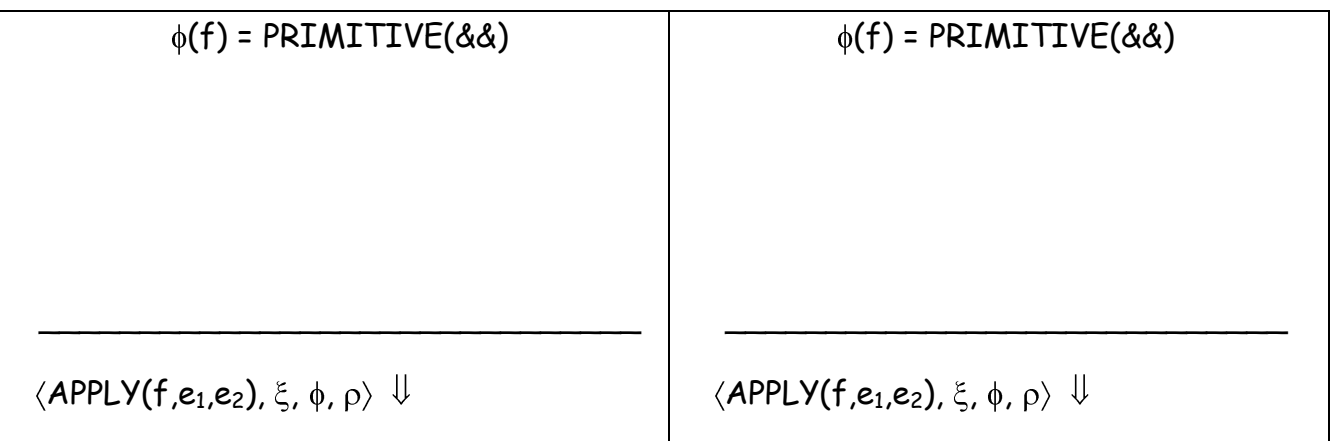

5. Suppose we give  $\mu$ Scheme a new primitive function  $||$  which implements binary short-circuit OR. So the expression ( $|| x y$ ) in  $\mu$ Scheme should be equivalent to  $x||y$  in C or C++ or Java. Define the  $||$  function by completing these two uScheme-style natural operational semantics rules.

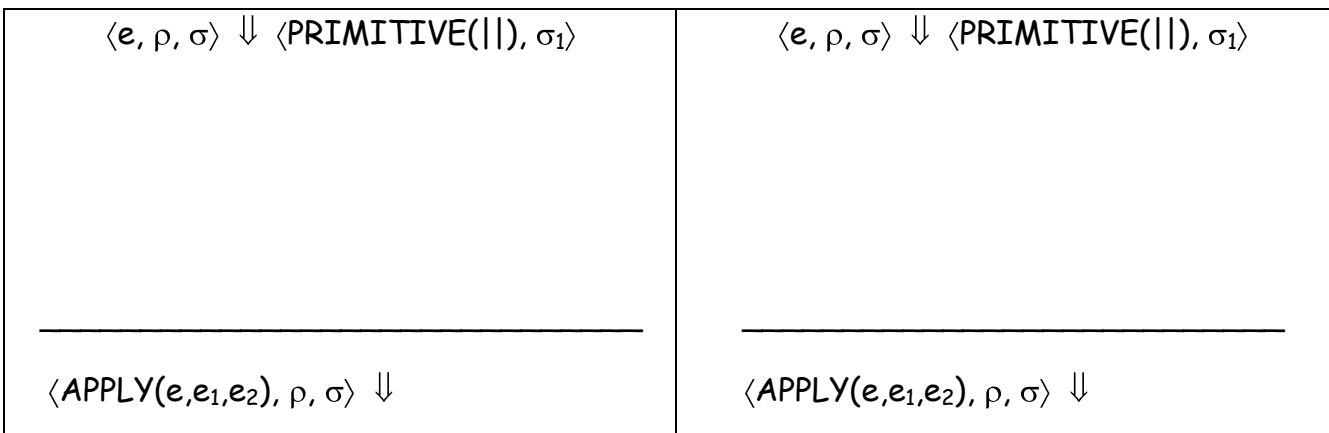

6. Write a  $\mu$ Scheme function (diagonal M) where M is a square matrix stored as a list of row lists. It should return a list of the main diagonal elements of M. Example: (diagonal '((a b c d) (e f g h) (i j k l) (m n o p))) returns (a f k p).

$$
\begin{bmatrix} a & b & c & d \\ e & f & g & h \\ i & j & k & l \\ m & n & o & p \end{bmatrix}
$$

7. Write a  $\mu$ Scheme function (scan op id L) where op is a binary function, id is the identity value, and L is a list. It should return a list of the values obtained by folding op across each possible prefix of L. Example: (scan + 0 '(2 3 5 7 11)) returns (0 2 2+3 2+3+5 2+3+5+7 2+3+5+7+11) = (0 2 5 10 17 28). [You may assume that op is an associative operation.]

8. The Impcore function below shows an inefficient way to compute Fibonacci numbers. Note that  $(fib 0) = (fib 1) = 1$ ,  $(fib 2) = 2$ ,  $(fib 3) = 3$ ,  $(fib 4) = 5$ , (fib  $5$ ) = 8, etc. Write an equivalent function so that (fib n) runs in  $O(n)$ time. Hint: use a helper function that "remembers" the previous two values.

(define fib (n) (if (<= n 1) 1 (+ (fib (- n 2)) (fib (- n 1))))) 9. Complete the  $\mu$ Scheme function Stack so that the print statements in the client code below will produce the given output.

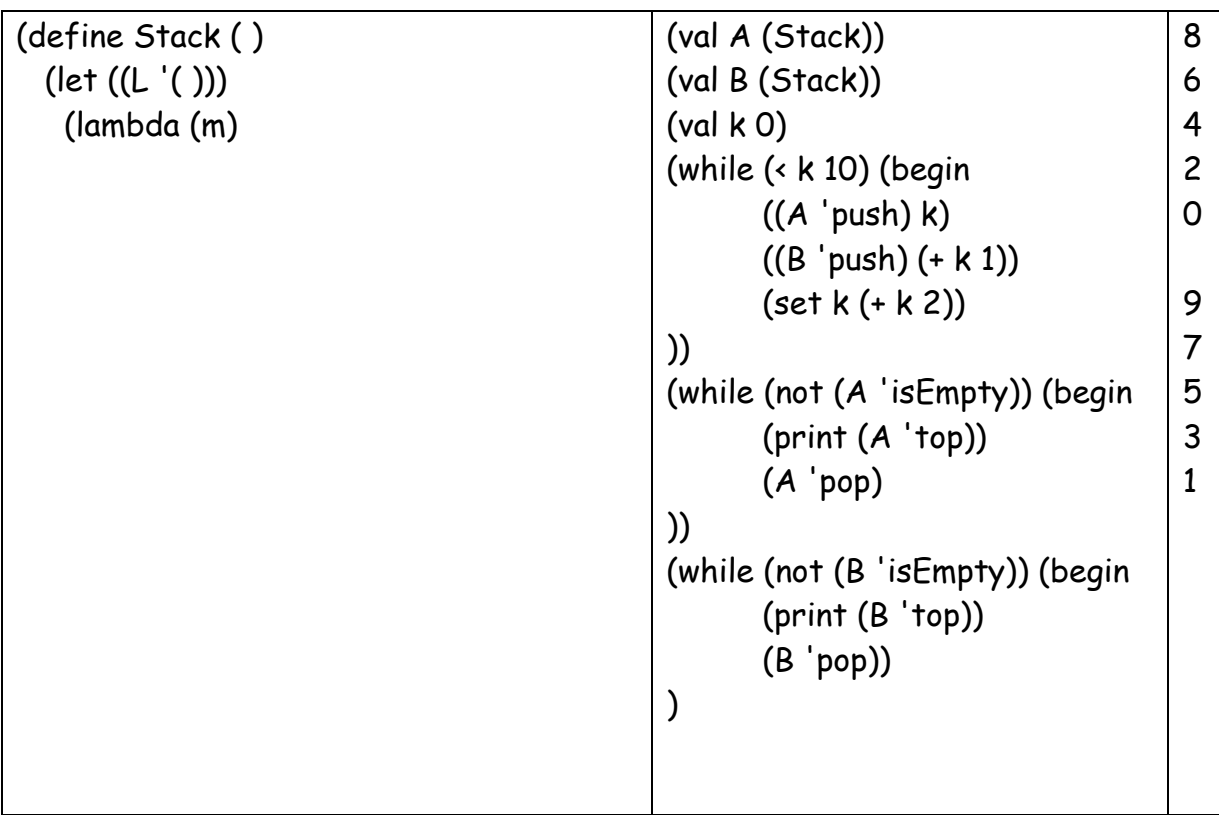

10. Using either C or C++ or Java, write a definition for a Stack abstract data type represented as a linked list of ints. Provide these operations with the same functionality as in the preceding problem: isEmpty, top, pop, push.